# Google File System

# Google File System

- Google needed a good distributed file system
- Why not use an existing file system?
	- Different workload and design priorities •
	- GFS is designed for Google apps
	- Google apps are designed for GFS!

## Workload Considerations

- Optimize cost: don't use high-end machines, instead tolerate failures when they happen
- Dedicated computers
	- In 2000, 2500+ for search; 15K+ by 2004, and 250K+ by 2007
- "Modest" number of huge files; few million of 100MB files
- Files are write-once, mostly appended to (perhaps concurrently)
- **Large streaming reads; high throughput favored over low** latency

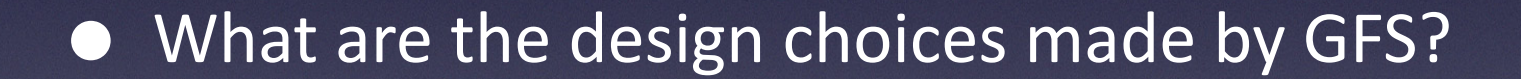

# **GFS Design Decisions**

- Files stored as chunks (fixed size: 64MB)
- Reliability through replication
	- each chunk replicated over 3+ chunkservers
- Simple master to coordinate access, keep metadata
- No data caching! Why?
- Familiar interface, but customize the API
	- focus on Google apps; add snapshot and record append operations

### **GFS Architecture**

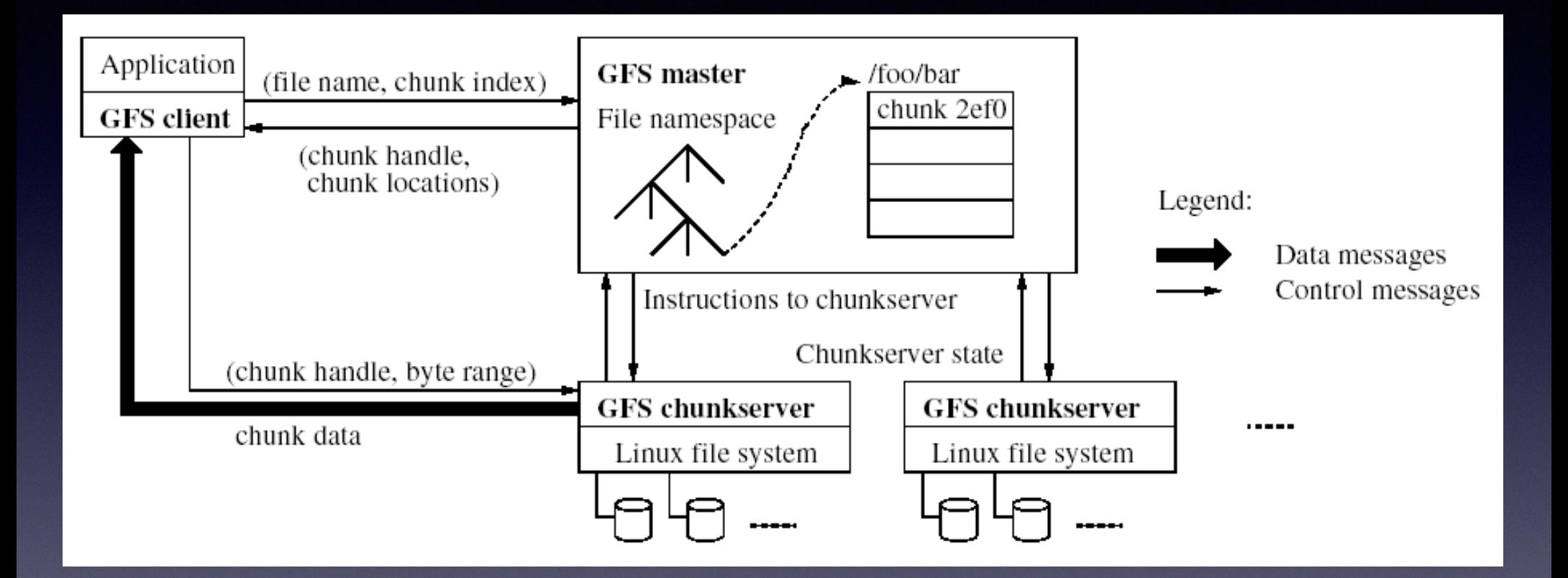

## Design Aspects

### • Shadow masters

- Minimize master involvement
	- Never move data through it (only metadata)
	- Cache metadata at clients
	- Large chunk size
	- Master delegates authority to primary replicas in data mutations

### Metadata

• Global metadata is stored on the master

- File and chunk namespaces
- Mapping from files to chunks
- Locations of each chunk's replicas
- All in memory (64B/chunk)
	- Few million files  $==$  can fit all in memory

# Durability

- Master has an operation log for persistent logging of critical metadata updates
	- each log write is 2PC to multiple remote machines
	- replicated transactional redo log
	- $\bullet$  group commit to reduce the overhead
	- checkpoint all state periodically
	- checkpoint: switch to new log and copy snapshot in background

### **Read Operations**

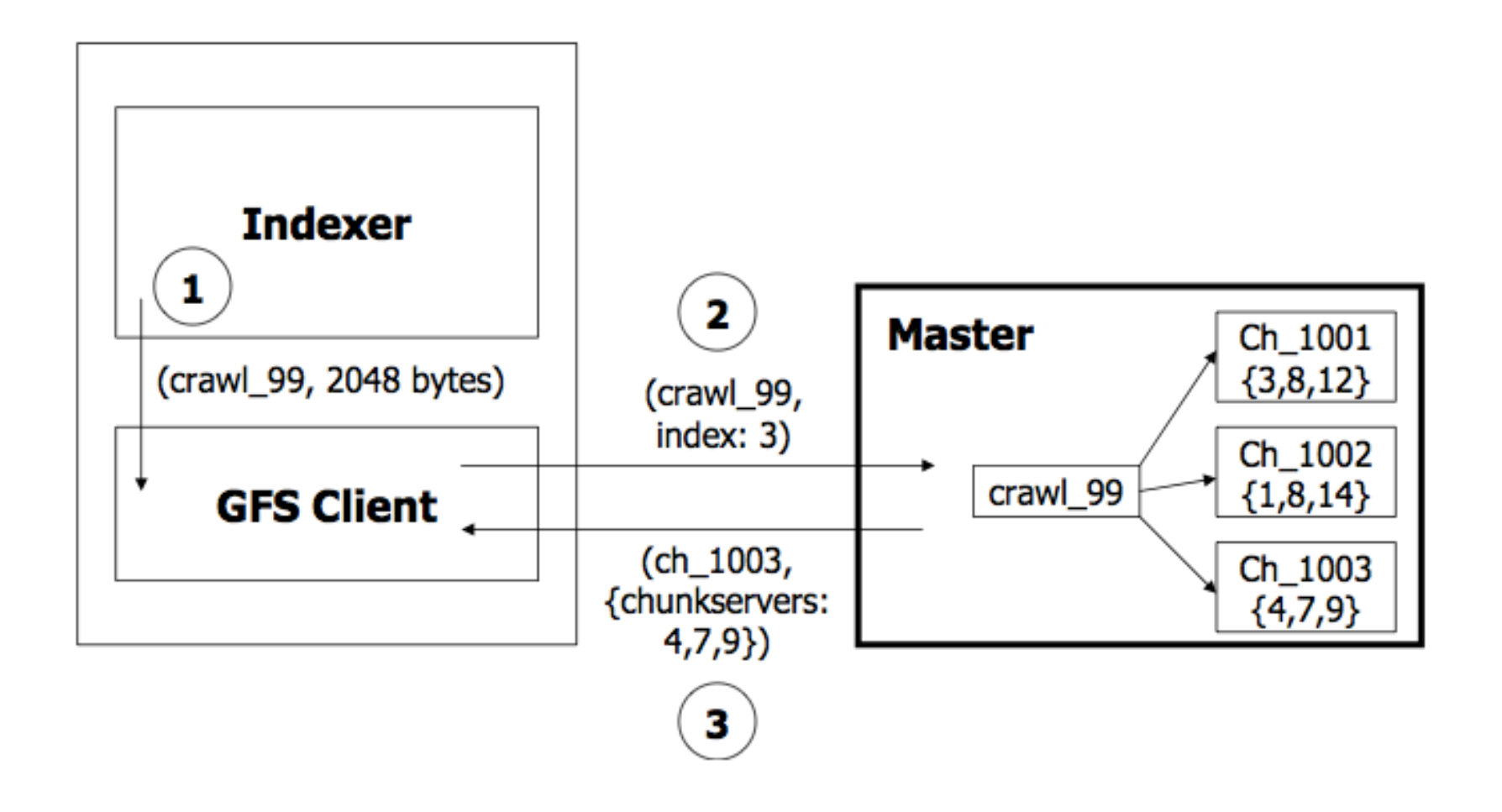

### **Read Operations**

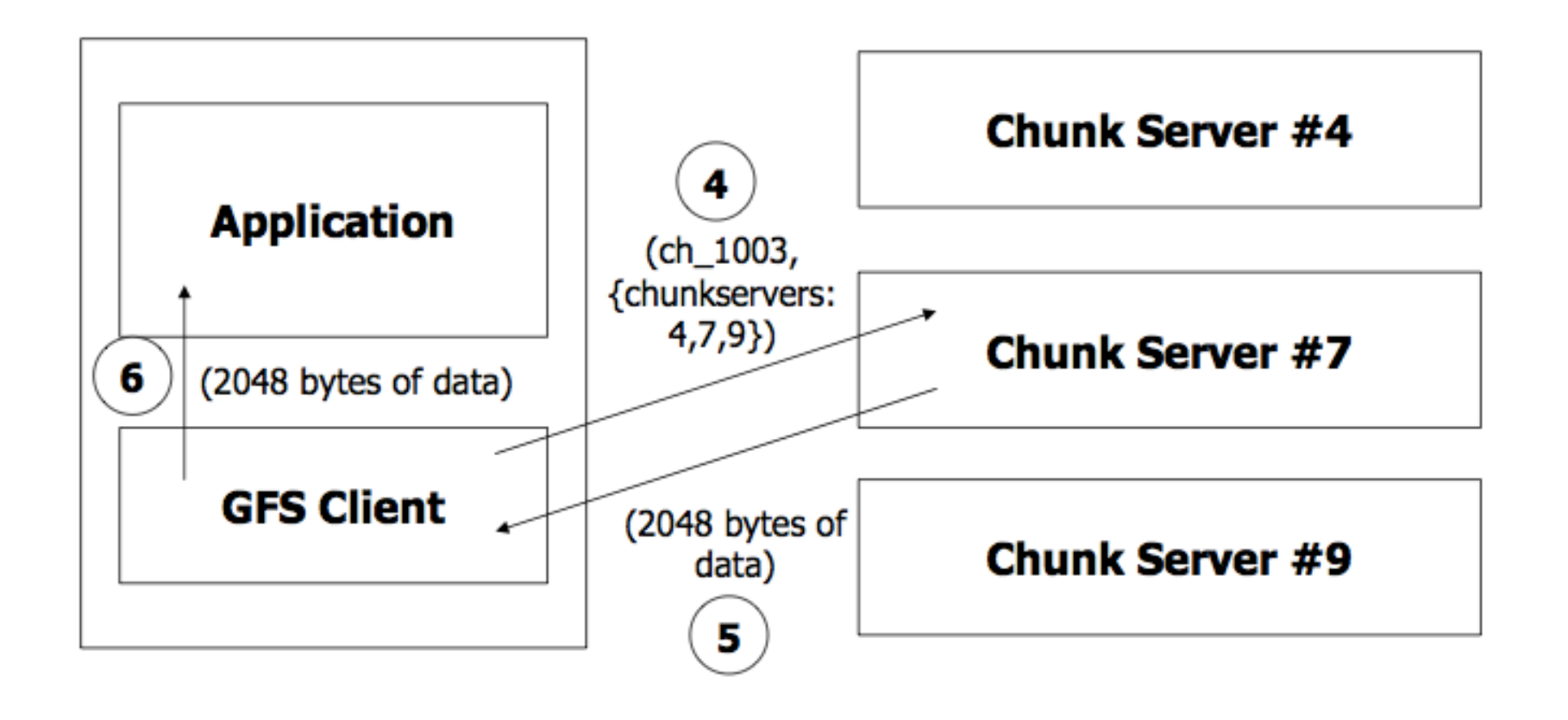

# **Mutable Operations**

- Mutation is write or append
- Goal: minimize master involvement
- Lease mechanism
	- Master picks one replica as primary; gives it a lease
	- Primary defines a serial order of mutations
- Data flow decoupled from control flow

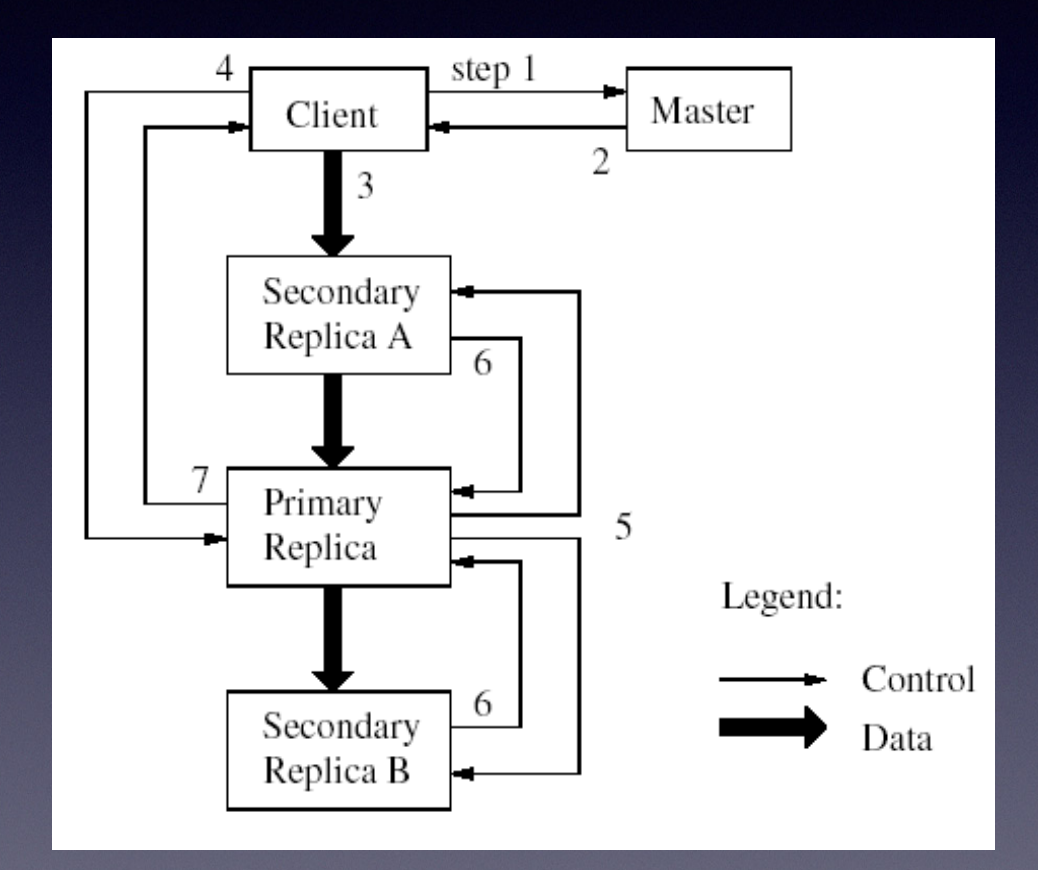

## **Write Operations**

- Application originates write request
- GFS client translates request from (fname, data) --> (fname, chunk-index) sends it to master
- Master responds with chunk handle and (primary+secondary) replica locations
- Client pushes write data to all locations; data is stored in chunkservers' internal buffers
- Client sends write command to primary

# Write Operations (contd.)

- Primary determines serial order and writes data in that order to the chunk (also Atomic Appends)
- Primary sends serial order to the secondaries and tells them to perform the write
- Secondaries respond to the primary
- Primary responds back to client
- Note: if write fails at one of the chunkservers, client is informed and retries the write

### Data Corruption

• Files stored on Linux and Linux has bugs

- sometimes silent corruptions
- Files stored on disks and disks are not fail stop
	- stored blocks could be corrupted
	- rare events become common at scale
- Chunkserver maintains per-chunk CRC (64KB)

• Discussion: Identify one thing that you would improve about GFS and suggest an alternative design

### ~15 years later

- Scale is much bigger
	- now 10K servers instead of 1K, 100 PB instead of 100 TB
- Bigger change: updates to small files
- Around 2010: incremental updates of the Google search index

### GFS -> Colossus

#### • Main scalability limit of GFS: single master

- $\bullet$  fixed by partitioning the metadata
- ~100M files per master, smaller chunk sizes (1MB)
- Reduce storage overhead using erasure coding

# **BigTable Motivation**

#### Lots of (semi)-structured data at Google

- URLs: contents, crawl metadata, links
- Per-user data: preference settings, recent queries
- Geographic locations: physical entities, roads, satellite image data
- Scale is large:
	- Billions of URLs, many versions/page
	- Hundreds of millions of users, queries/sec
	- 100TB+ of satellite image data

### Why not use commercial DB?

- Scale is too large for most commercial databases
- Even if it weren't, cost would be very high
	- Building internally means system can be applied across many projects
- Low-level storage optimizations help performance significantly
	- Much harder to do when running on top of a database layer

### **Goals**

- Want asynchronous processes to be continuously updating different pieces of data
	- want access to most current data
- Need to support:
	- very high read/write rates (million ops/s)
	- efficient scans over all or interesting subsets
	- efficient joins of large datasets
- Often want to examine data changes over time
	- $\bullet$  E.g., contents of web page over multiple crawls

# BigTable

- Distributed multi-level map
- Fault-tolerant, persistent
- Scalable
	- Thousands of servers
	- Terabytes of in-memory data
	- Petabytes of disk-based data
	- Millions of reads/writes per sec, efficient scans
- Self-managing: add servers, adjust load, etc.

# BigTable Overview

- Data Model, API
- Implementation structure
	- **•** Tablets, compactions, locality groups, ...
- Details
	- Optimizations, compression, replication, ...

## Basic Data Model

- Distributed multi-dimensional sparse map
- (row, column, timestamp) --> cell contents
- Good match for most of Google's applications

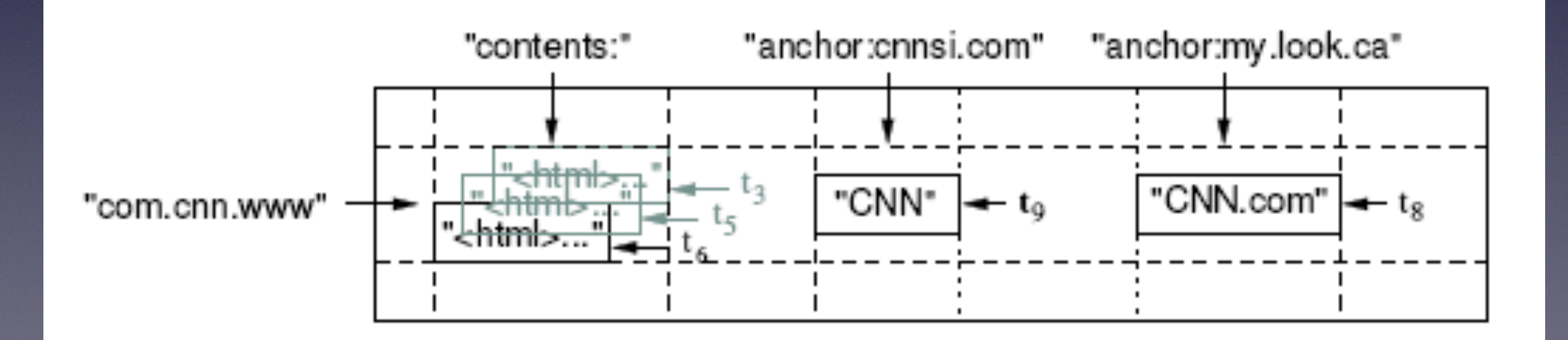

### Rows

### • Name is an arbitrary string

- Access to data in a row is atomic
- **•** Row creation is implicit upon storing data
- Rows ordered lexicographically
	- Rows close together lexicographically usually on one or a small number of machines

## Tablets

• Large tables broken into "tablets" at row boundaries

- Tablet holds contiguous range of rows
- Aim for 100MB to 200MB of data/tablet
- Serving machine responsible for about 100 tablets
	- Fast recovery (100 machines each pick up 1 tablet from failed machine)
	- Fine-grained load balancing

# Tablets & Splitting

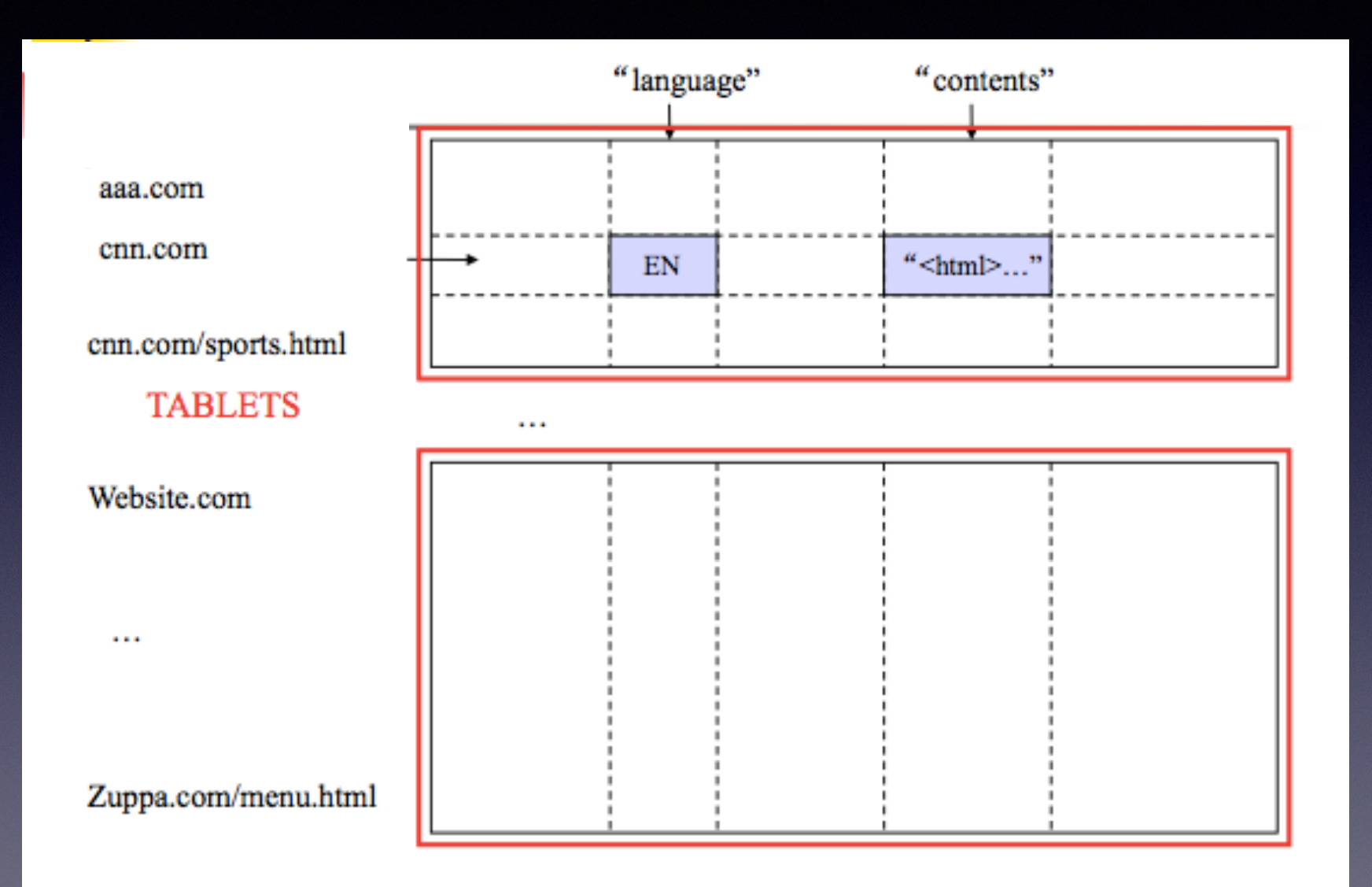

# Building blocks

- GFS: stores persistent state
- Scheduler: schedules jobs/nodes for tasks
- **Lock service: leader election, small metadata storage**
- MapReduce: data analytics
- **BigTable: semi-structured data store**

• Question: how do these pieces fit together?

# **Locating Tablets**

- Since tablets move around from server to server, given a row, how do clients find the right machine?
	- Need to find tablet whose row range covers the target row
- One approach: could use the BigTable master
	- Central server almost certainly would be bottleneck in large system
- Instead store special tables containing tablet location info in BigTable cell itself

# **Locating Tablets**

• Approach: 3-level hierarchical lookup scheme for tablets

- Location is ip:port of relevant server
- 1st level: bootstrapped from lock server, points to META0
- 2nd level: Uses META0 data to find owner of META1 tablet
- 3rd level: META1 table holds location of tablets of all other tables

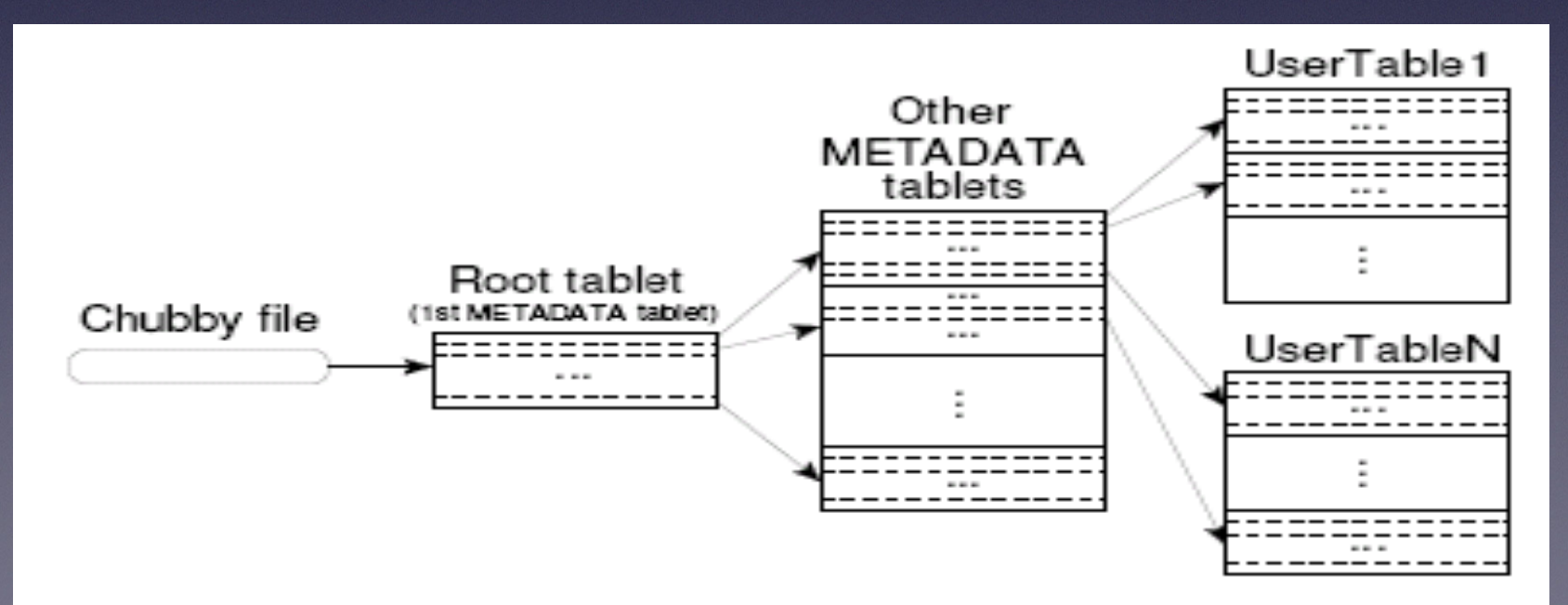

## Tablet Implementation

- Writes go to log then to in-memory table "memtable" (key, value)
- **•** Periodically move in-memory table to disk
	- SSTable is immutable ordered subset of table; range of keys & subset of their columns
	- Tablet  $=$  all of the SSTables for one key range plus the memtable
	- some values may be stale (due to new writes)

## Basic Implementation

- Reads: maintain in-memory map of keys to SSTables
	- current version is in exactly one SSTable or memtable
	- may have to read many SSTables to get all of the columns
	- in-memory MANIFEST providing key ranges of SSTables
- Compaction:
	- SSTables similar to segments in LFS
	- need to clean old SSTables to reclaim space
	- clean by merging multiple SSTables into new one

### LevelDB Settings

- When log reaches 1MB, create Level 0 SSTable
- Up to 4 SSTables in Level 0 with overlapping keys
- Level k has typically a total of 10<sup>^</sup>k MB of data in 2MB file segments
- Level 0 compaction could do 14MB of read/writes
- Level L+1 compaction could read/write 26MB
	- time is 0.5secs on today's disks but could be 5secs if backgrounded

• Why does the above structure make sense? How do you optimize the system outlined above?

# Bloom filters

- Goal: efficient test for set membership: member(key) -> true/ false
	- false  $==$  definitely not in the set
	- true  $==$  probably is in the set
- Generally supports adding elements but not removing them
- Basic version: m bit positions, k hash functions
	- For insert: compute k bit locations, set to 1
	- For lookup: compute k locations, check for 1
- BigTable: avoid reading SSTables for elements that are not present; saves many seeks

### Bloom Filter